## **Standardauftragsarten**

# **Folgende Auftragsarten werden im Rahmen der Elektronischen Kontoführung (EBICS) als Standardauftragsarten unterstützt:**

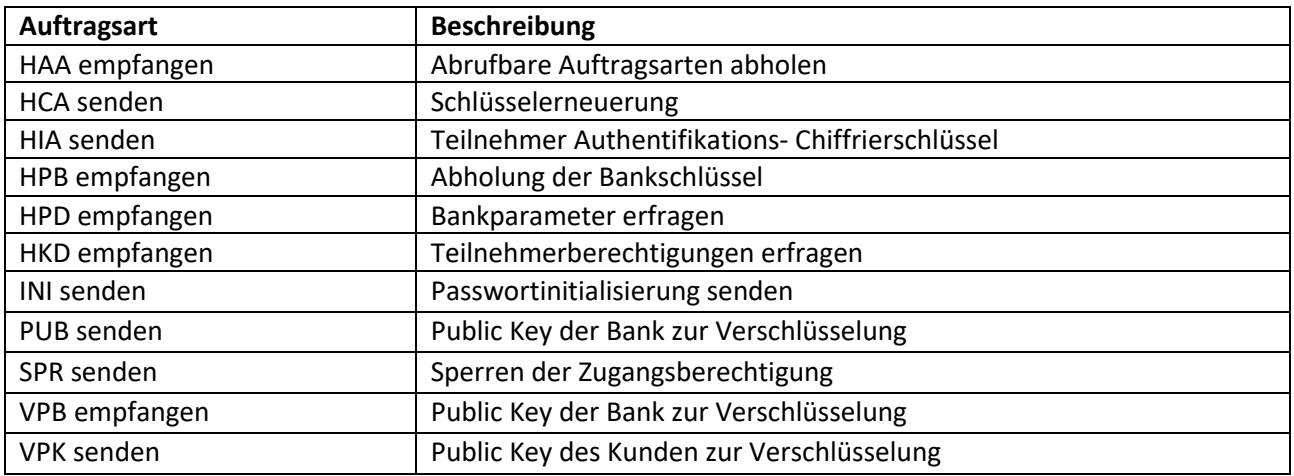

#### **Individuell zu vereinbarende Auftragsarten**

### **Folgende Auftragsarten können vereinbart werden:**

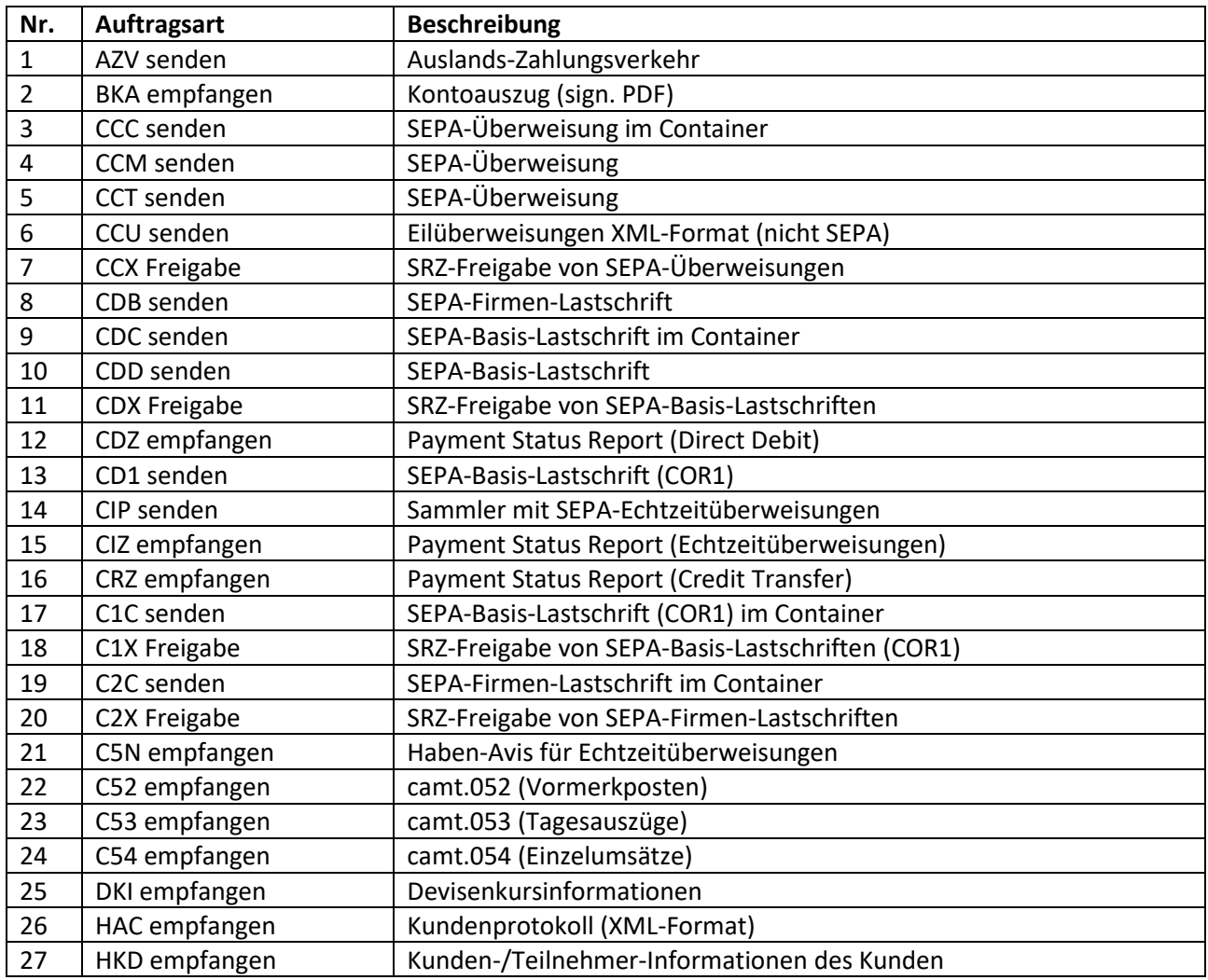

#### **Stand: 28.10.2022**

www.taunussparkasse.de

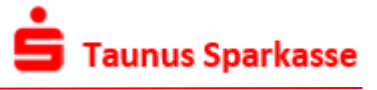

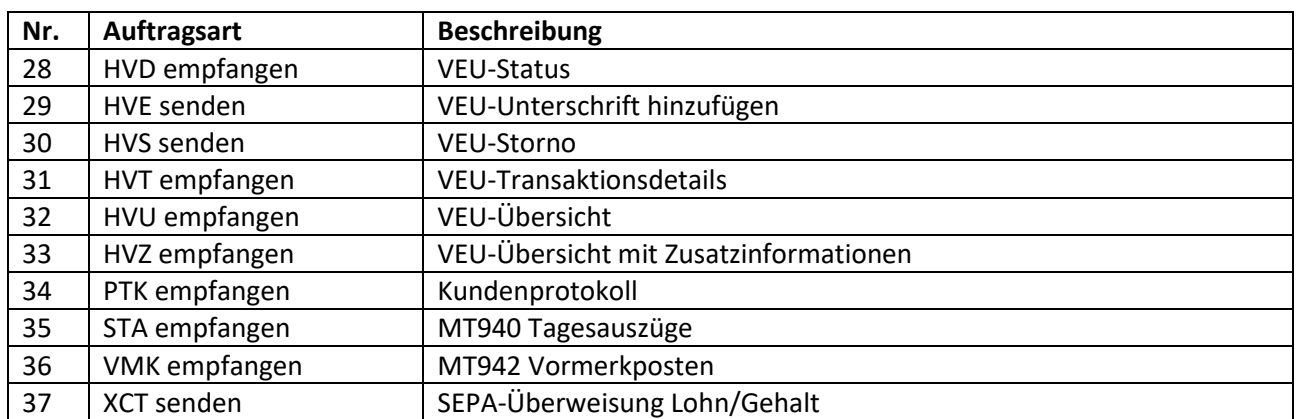